## **6FC5371-OAA30 OABOCNU**

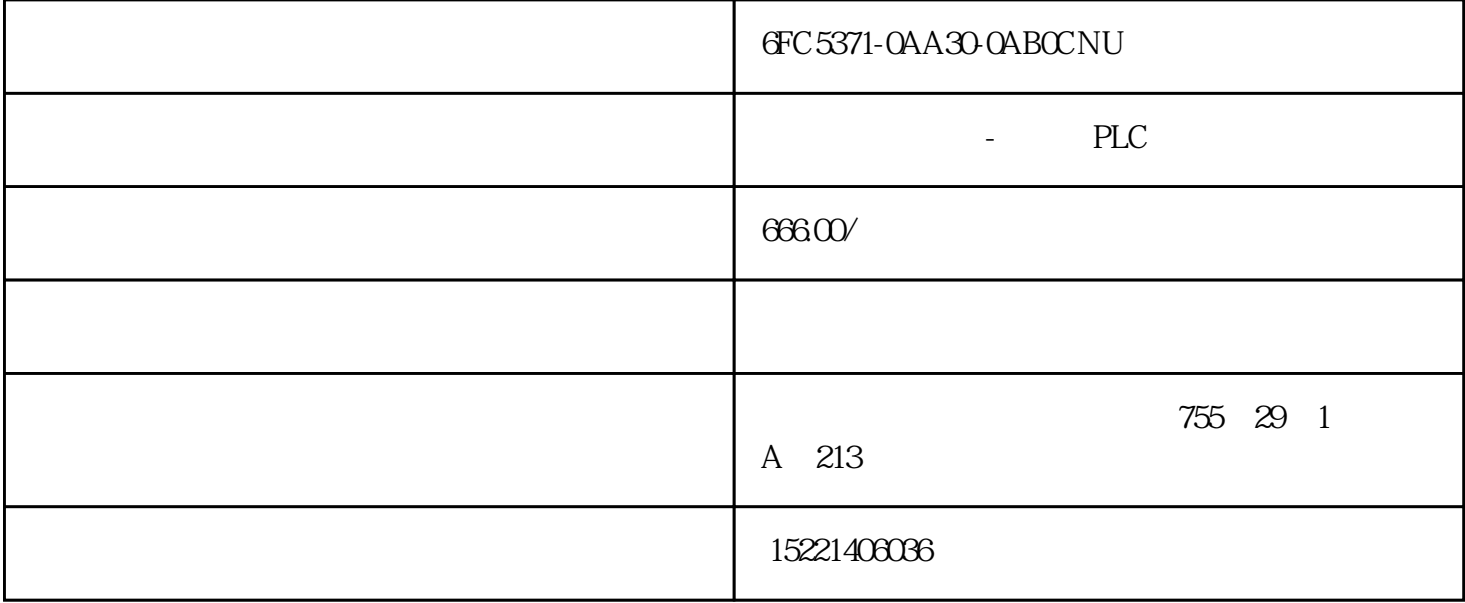

6FC5371-0AA30-0AB0CNU卡

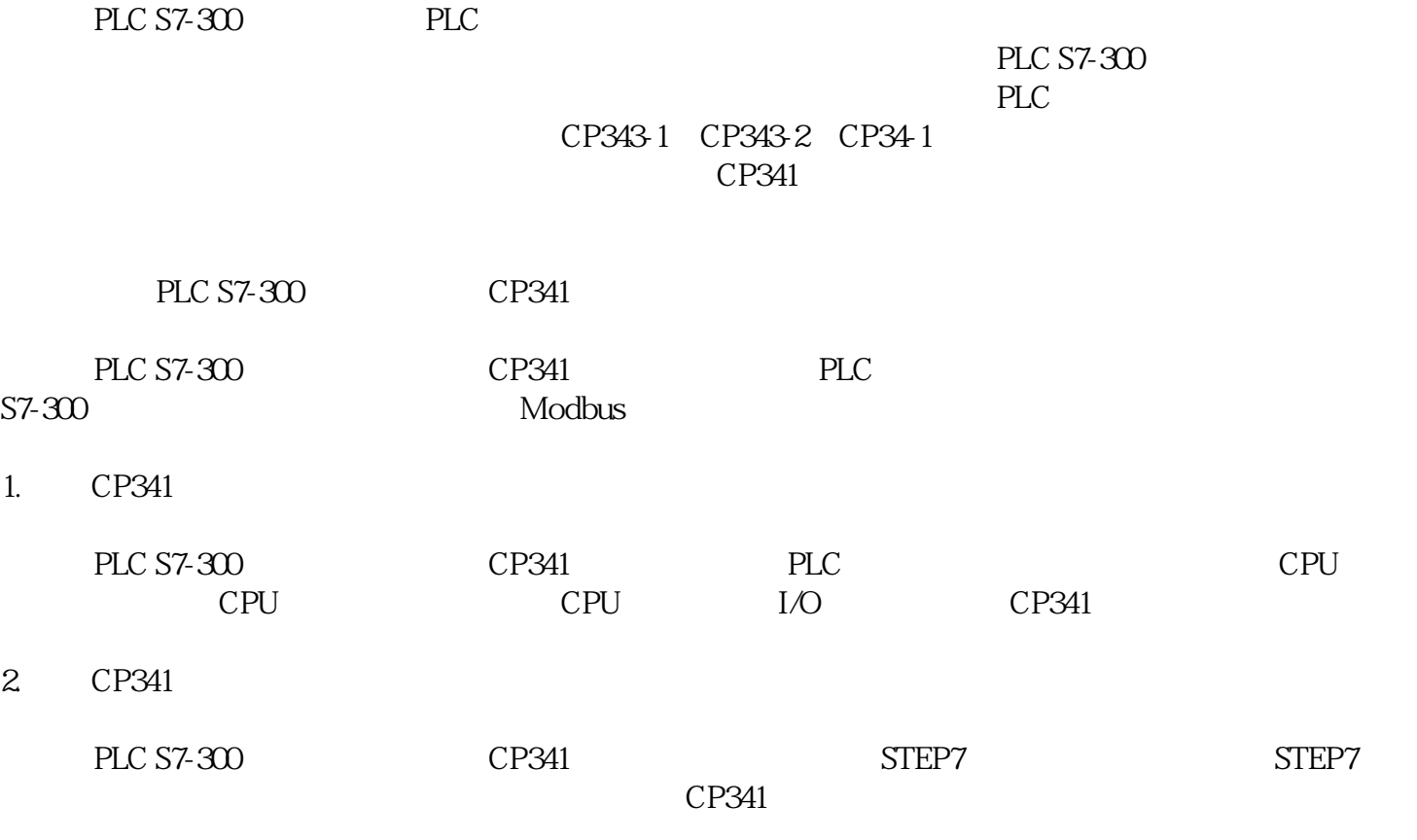

3. 为CP341配置参数

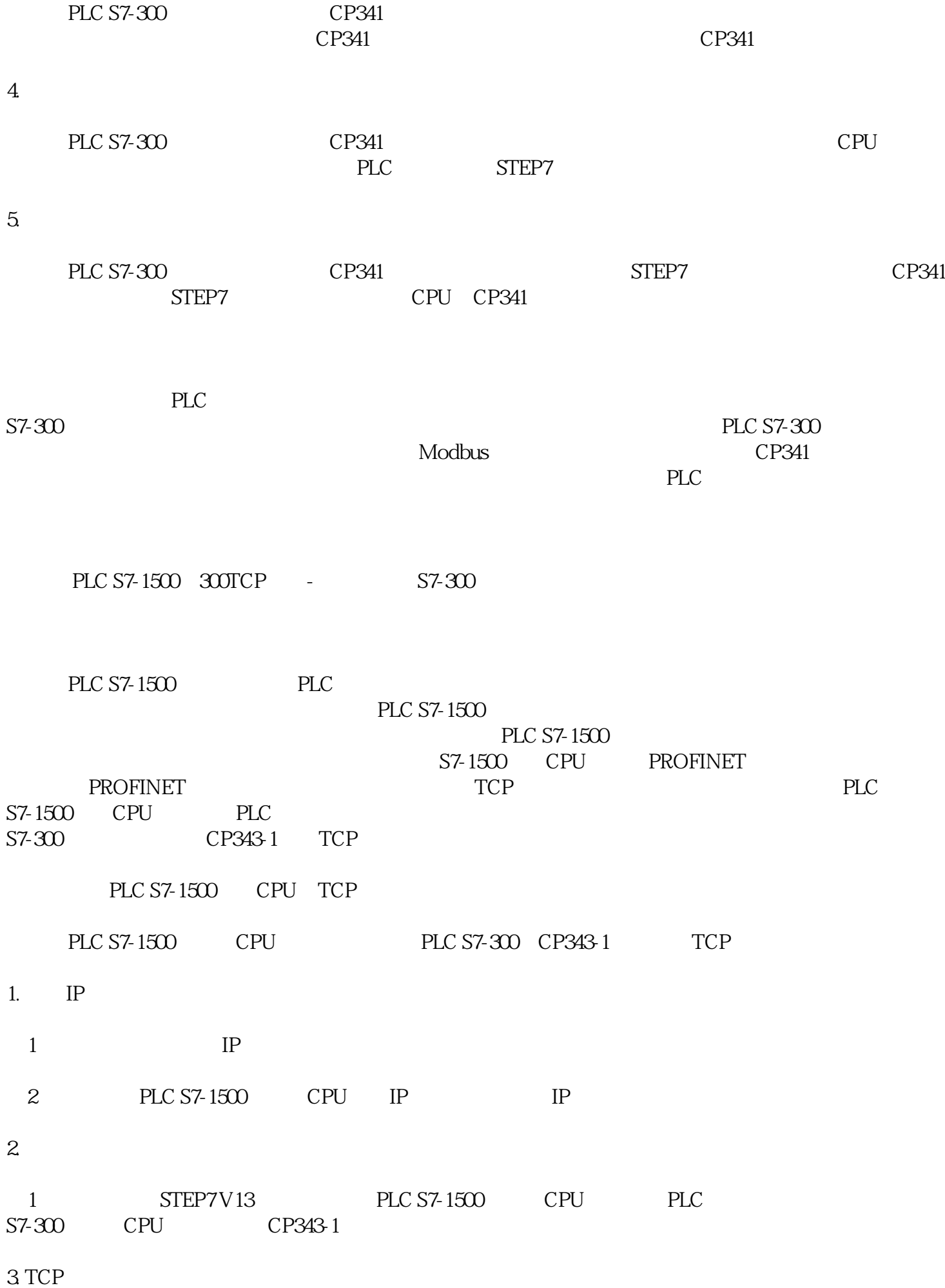

 $(1)$ 

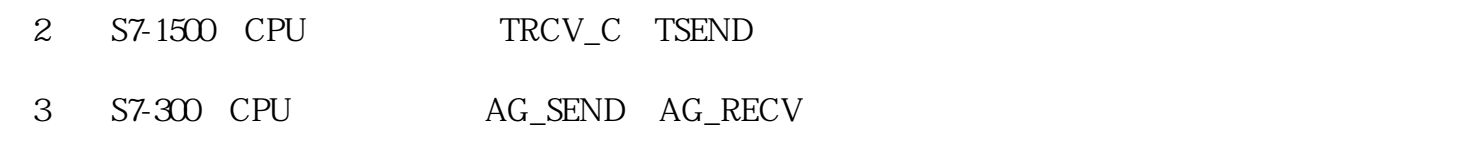

 $4.$ 

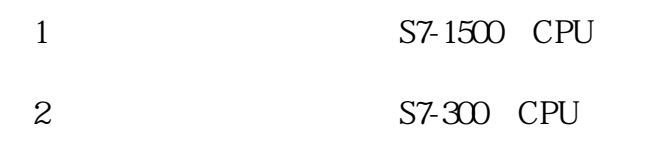

## 5. TCP

S7-1500 CPU S7-300 CPU

1.CPU

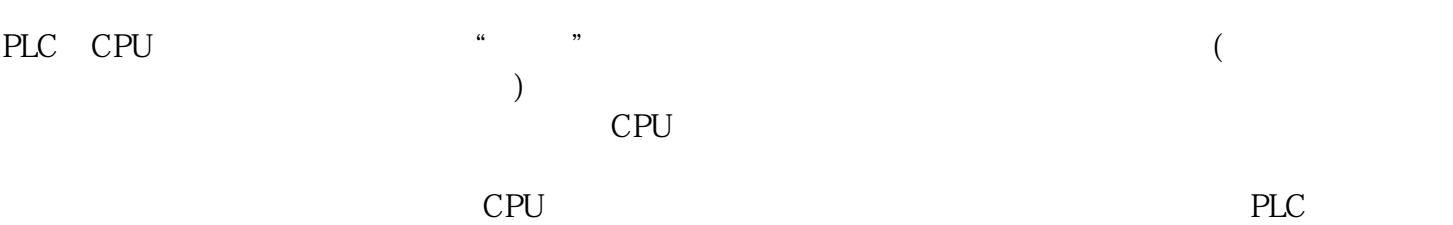

## $21/0$

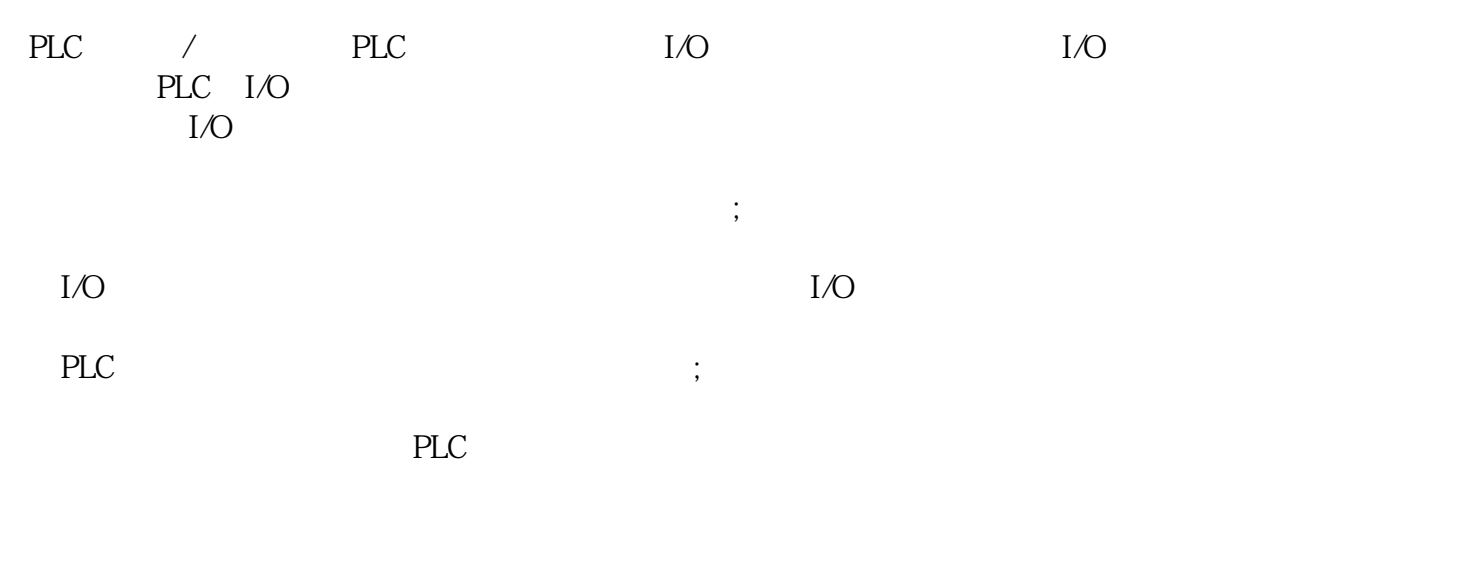

 $I/O$  ( )

 $3$ 

选择PLC时应考虑到功能模块配套的可能性。选用功能模块涉及硬件与软件两个方面。在硬件上,首先

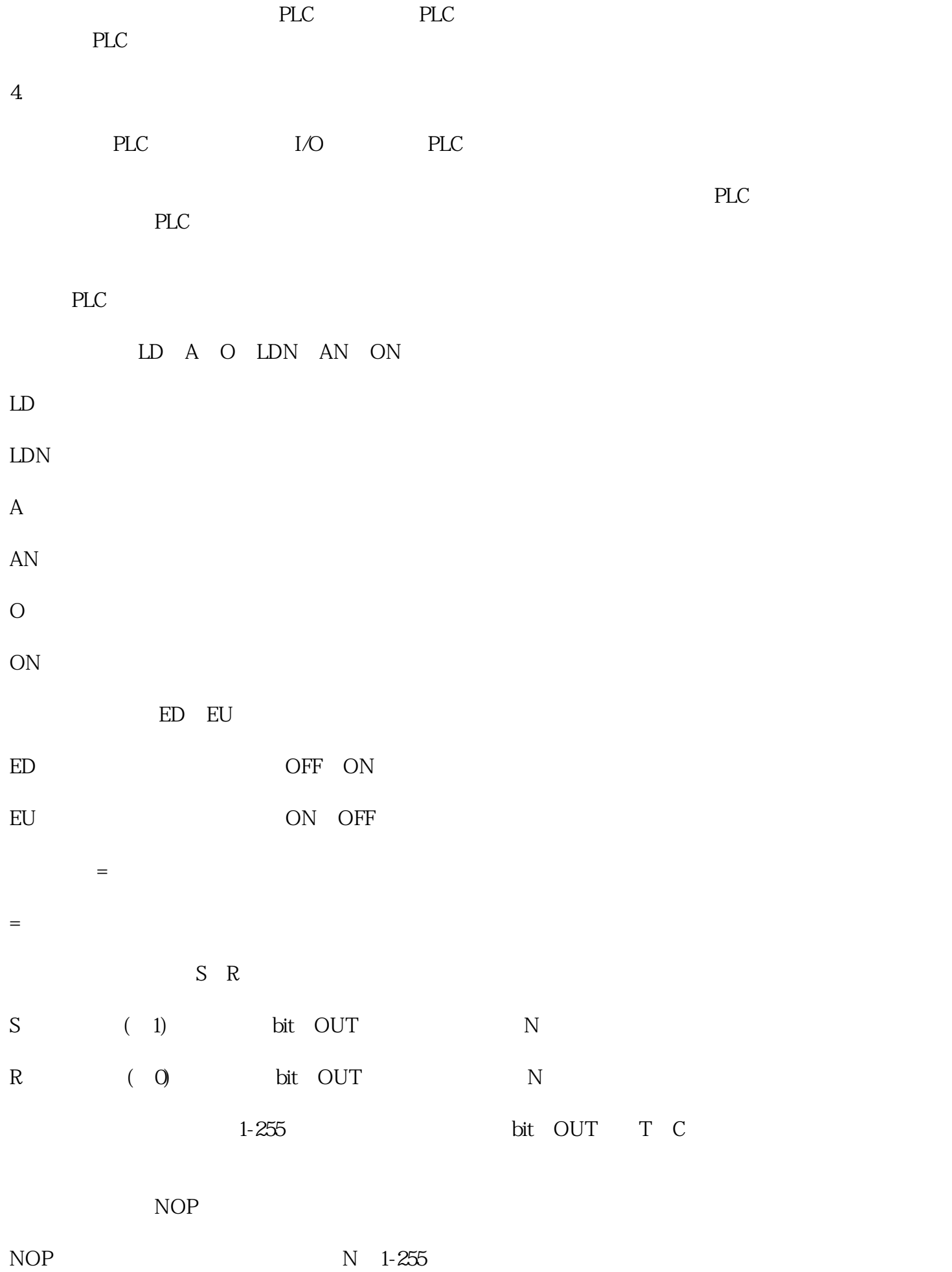

S7-200PLC

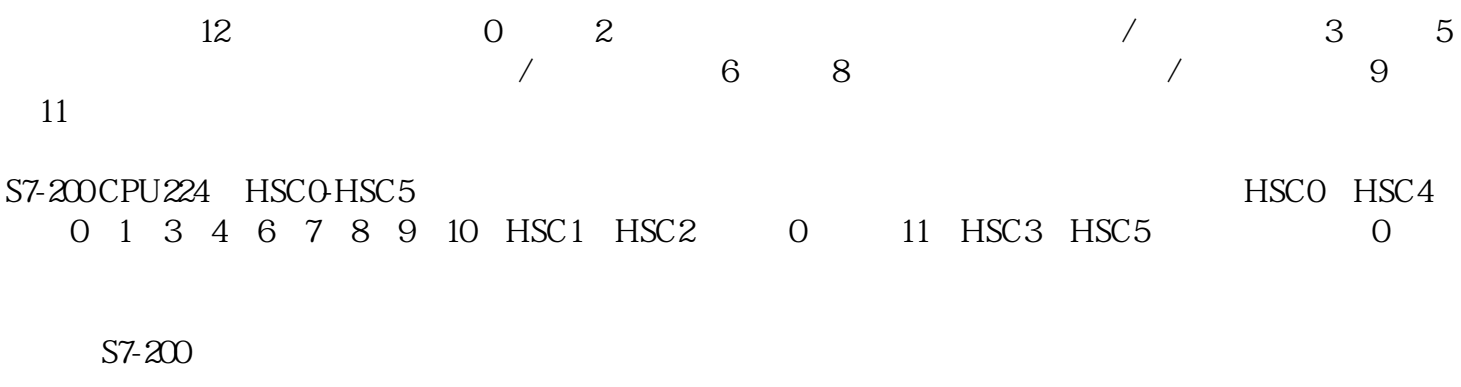

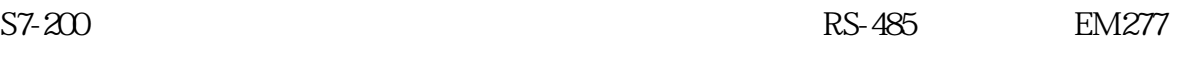

 $RS-485$ 

 $\overline{1}$ 

 $CPU \t1$ 

CPU EM277

96K 187.5K

50m

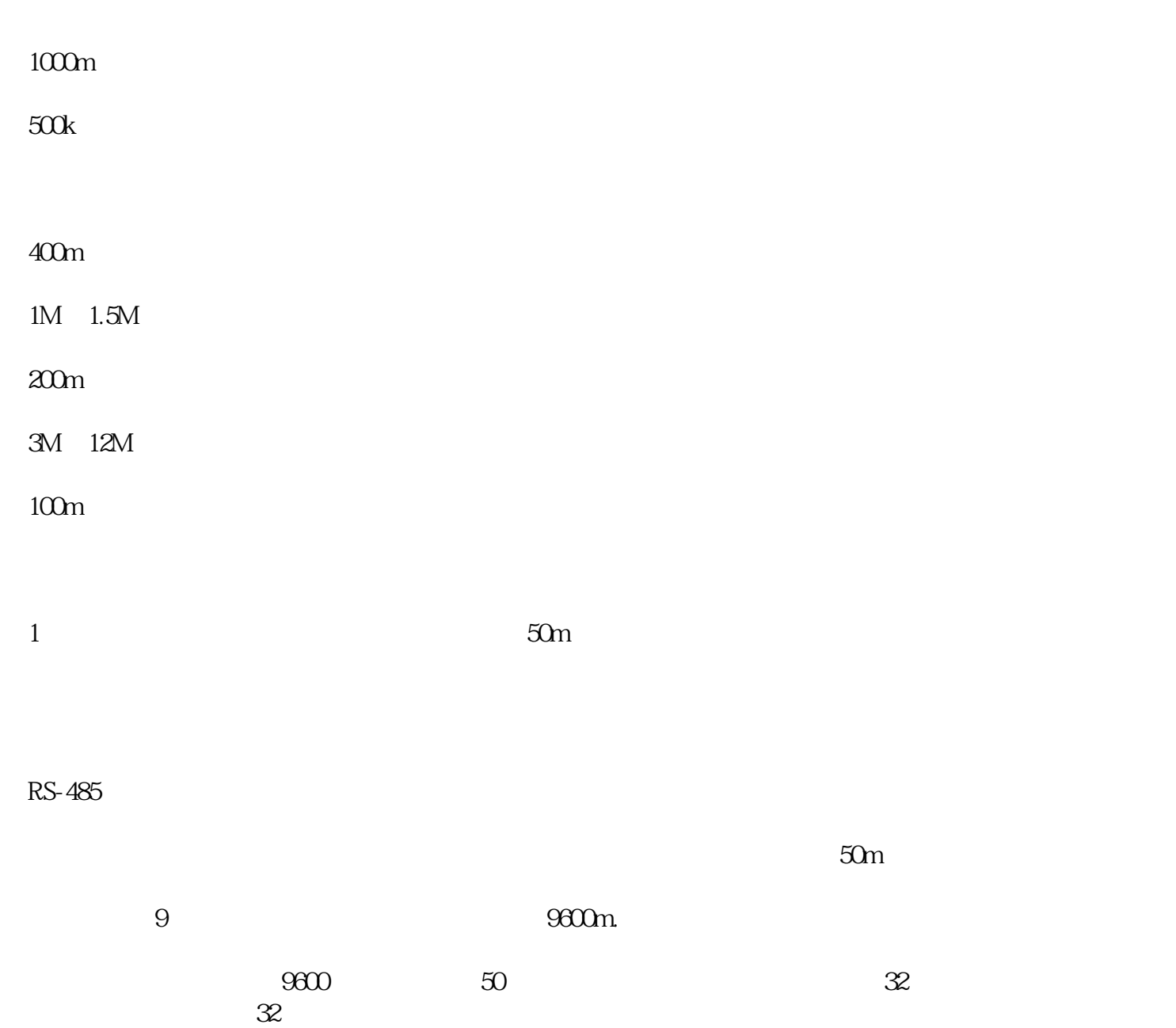

指令"UPDAT\_PI"

指令"UPDAT\_PO"

STEP 7"  $\blacksquare$ " (Instructions)  $\blacksquare$   $\blacksquare$ " (Extended instructions)

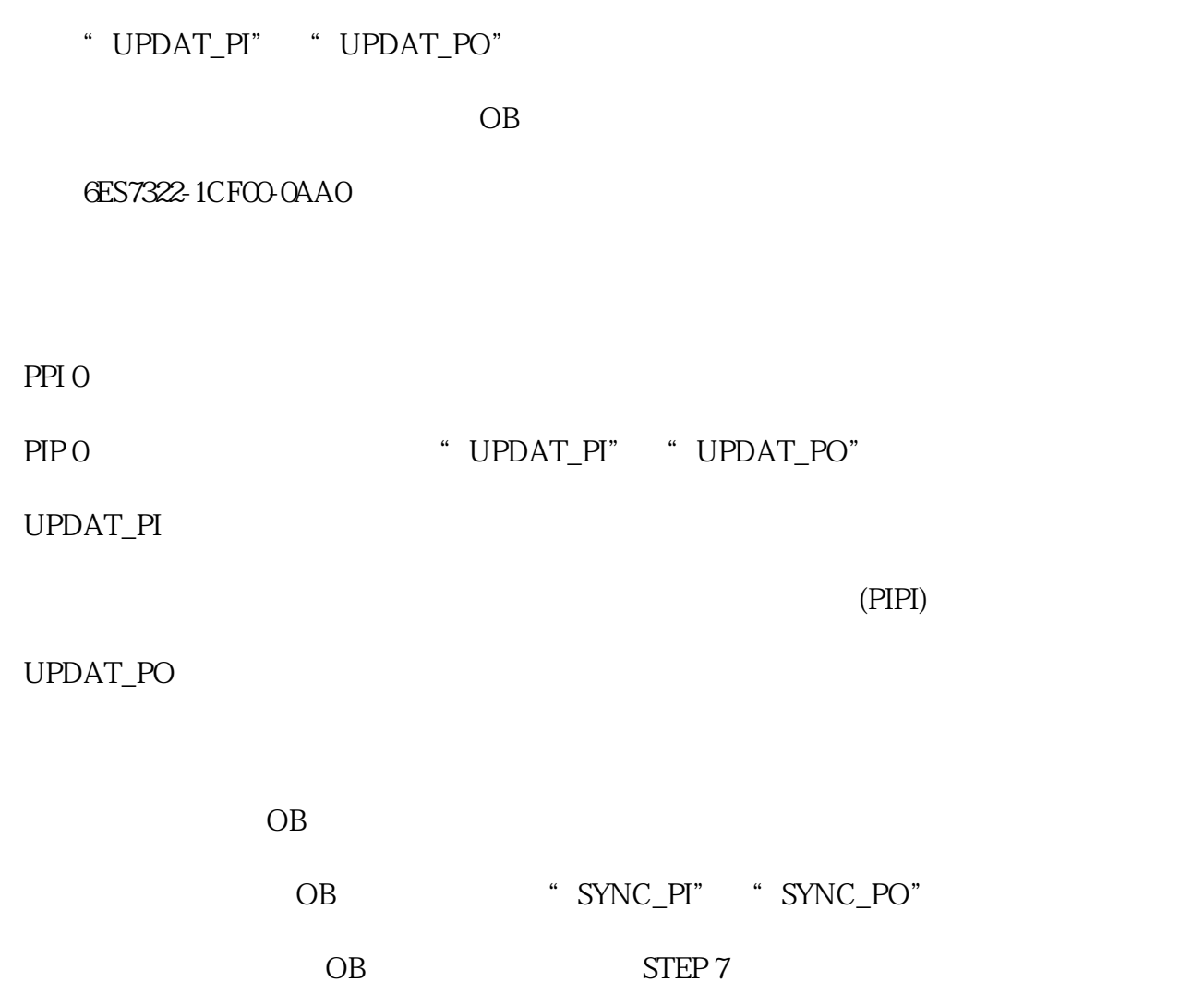

对模块输入和输出进行直接 I/O 访问  $1/O$  /

进行的 I/O 访问。直接(写)I/O 访问也将写入过程映像。这样,可防止再次直接访问时